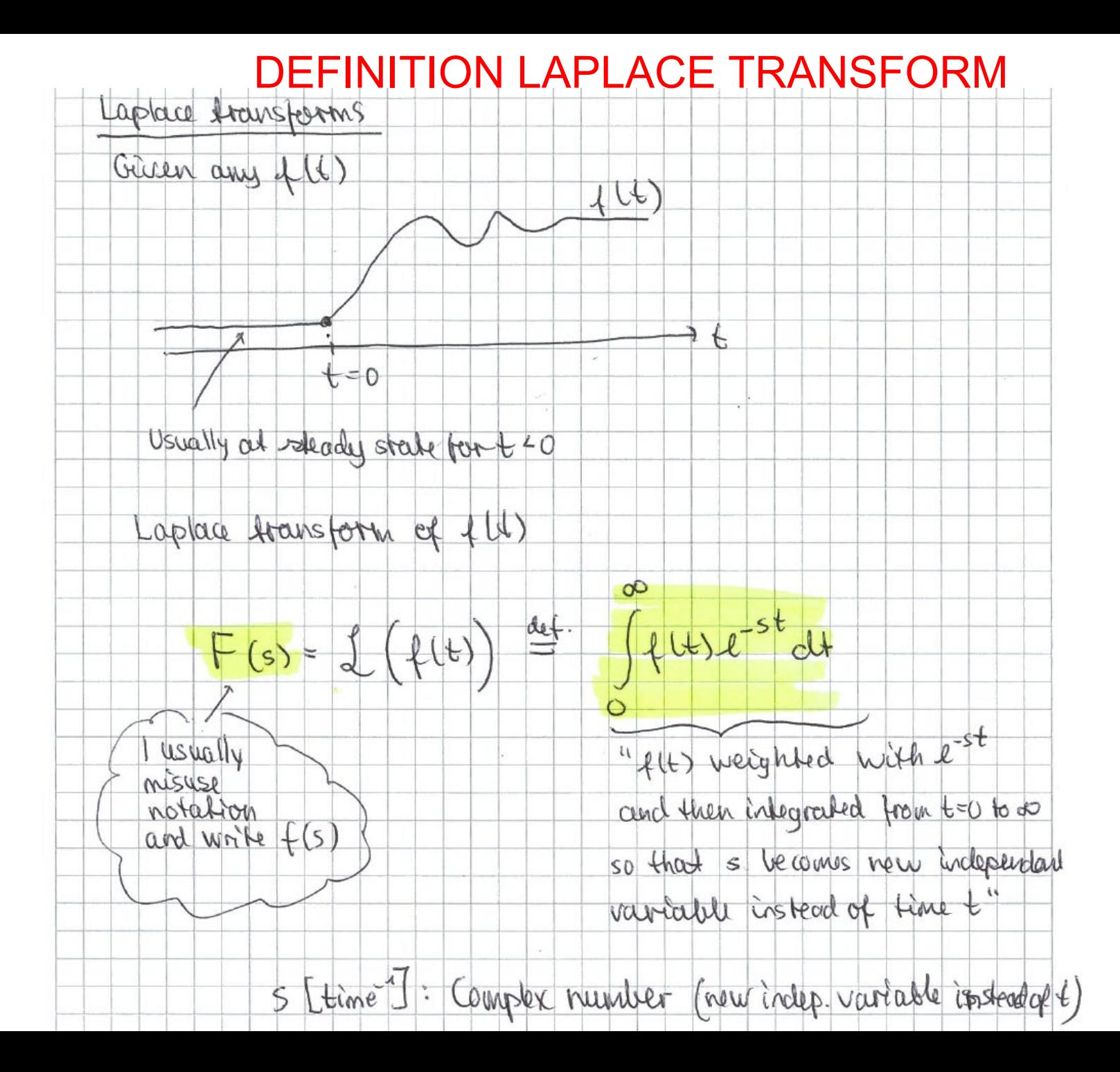

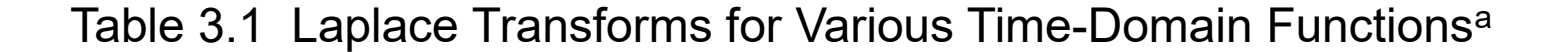

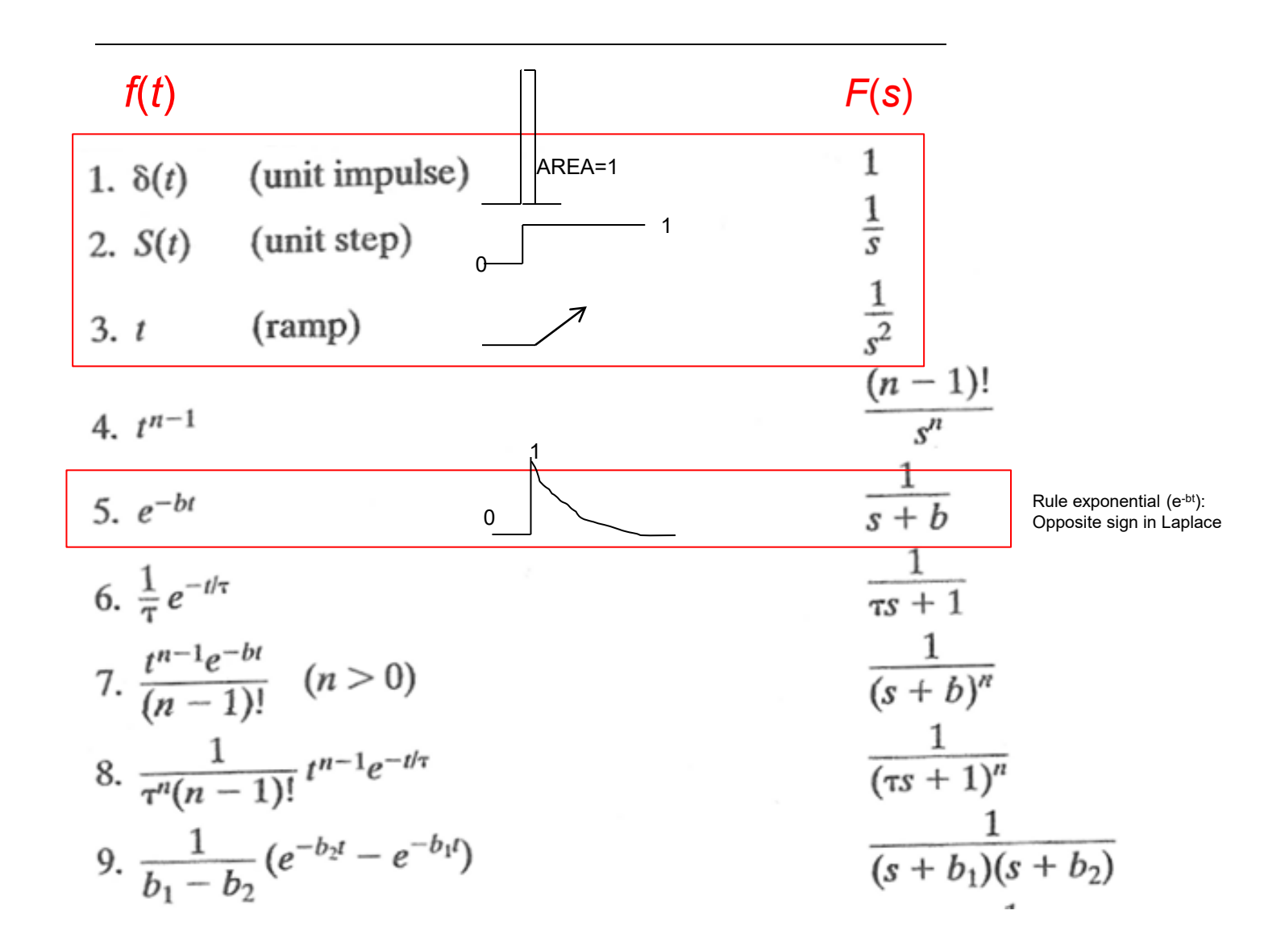

#### *f*(*t*) *F*(*s*)  $\frac{1}{(\tau_1 s + 1)(\tau_2 s + 1)}$ 10.  $\frac{1}{\tau_1-\tau_2}(e^{-t/\tau_1}-e^{-t/\tau_2})$  $\frac{s+b_3}{(s+b_1)(s+b_2)}$ 11.  $rac{b_3-b_1}{b_2-b_1}e^{-b_1t} + \frac{b_3-b_2}{b_1-b_2}e^{-b_2t}$  $rac{\tau_3 s + 1}{(\tau_1 s + 1)(\tau_2 s + 1)}$ 12.  $rac{1}{\tau_1} \frac{\tau_1 - \tau_3}{\tau_1 - \tau_2} e^{-t/\tau_1} + \frac{1}{\tau_2} \frac{\tau_2 - \tau_3}{\tau_2 - \tau_1} e^{-t/\tau_2}$ 13.  $1 - e^{-t/\tau}$ Note: This is step response of firstorder system $\frac{\omega}{s^2 + \omega^2}$ 14.  $\sin \omega t$  $\frac{s}{s^2 + \omega^2}$ 15.  $\cos \omega t$  $\omega \cos \phi + s \sin \phi$ 16.  $sin(\omega t + \phi)$  $s^2 + \omega^2$  $\begin{cases}\n\frac{\omega}{(s+b)^2 + \omega^2} \\
\frac{s+b}{(s+b)^2 + \omega^2}\n\end{cases}$ 17.  $e^{-bt}$  sin  $\omega t$  $b,\omega$  real 18.  $e^{-bt} \cos \omega t$  $\frac{1}{\tau^2 s^2 + 2\zeta \tau s + 1}$ 19.  $\frac{1}{\tau \sqrt{1-\zeta^2}}e^{-\zeta t/\tau} \sin(\sqrt{1-\zeta^2} t/\tau)$  $(0 \le |\zeta| < 1)$

#### Table 3.1 Laplace Transforms for Various Time-Domain Functions<sup>a</sup>

#### Table 3.1 Laplace Transforms for Various Time-Domain Functions<sup>a</sup> (continued)

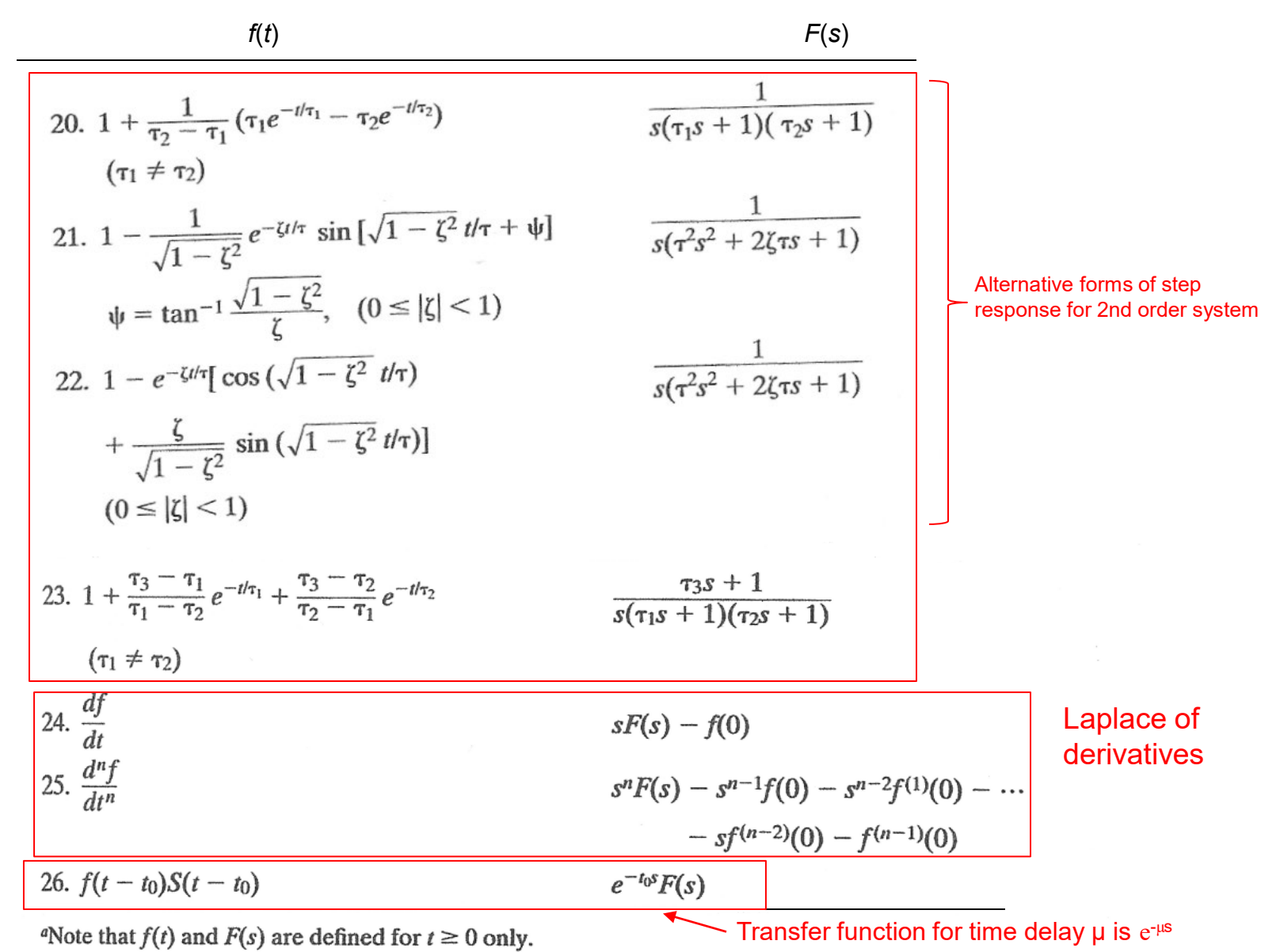

### **Laplace Transform**

**Definition<sup>\*</sup>:** 
$$
F(s) = L(f(t)) = \int_{0}^{\infty} f(t)e^{-st}dt
$$

Usually  $f(t)$  is in deviation variables so  $f(t=0) = 0$ 

*Examples* 1.  $f(t)=\delta(t)$  (impulse).  $f(s) = 1$ 

 $-$ st  $d_{\pm}$   $\begin{array}{c} a \\ c \end{array}$   $\begin{array}{c} a \\ c \end{array}$  $\boldsymbol{0}$ 0 5.  $f(t)=e^{-bt}$  $-bt$ <sub>o</sub>-st  $dt = \int_0^b e^{-(b+s)t} dt = \frac{1}{a} \int_0^b e^{-(b+s)t} dt$ 0  $f(s) = \int_{0}^{\infty} e^{-bt} e^{-st} dt = \int_{0}^{\infty} e^{-(b+s)t} dt = \frac{1}{b+s} \left[ -e^{-(b+s)t} \right]_{0}^{\infty} = \frac{1}{s+b}$ 2.  $f(t)=a$  (step change)  $f(s) = \int_{0}^{\infty} a e^{-st} dt = -\frac{a}{\sqrt{a}} \left[ e^{-st} \right]_{0}^{\infty} = 0 - \left| -\frac{a}{\sqrt{a}} \right| = \frac{a}{\sqrt{a}}$  $\begin{array}{ccc} s \end{array}$   $\begin{array}{ccc} \Box \end{array}$   $\begin{array}{ccc} \Box \end{array}$   $\begin{array}{ccc} \Box \end{array}$   $\begin{array}{ccc} \Box \end{array}$   $\begin{array}{ccc} \Box \end{array}$   $\begin{array}{ccc} \Box \end{array}$   $\begin{array}{ccc} \end{array}$   $\begin{array}{ccc} \end{array}$   $\begin{array}{ccc} \end{array}$   $\begin{array}{ccc} \end{array}$   $\begin{array}{ccc} \end{array}$   $\begin{array}{ccc} \end{array}$   $\begin{array}{ccc} \end{array}$ *b*  $\int_{0}^{\infty}$ -st dt  $a \int_{0}^{-st}$  d' $\int_{0}^{\infty}$  a  $\left[ a \right]$ ∞ ∞ ∞ ∞ 1 г ∞ 1∞  $\int e^{-bt} e^{-st} dt = \int e^{-(b+s)t} dt = \frac{1}{b+s} \left[ -e^{-(b+s)t} \right]_0^{\infty} =$  $\int_{0}^{\frac{\pi}{6}} a e^{-st} dt = -\frac{a}{s} \left[ e^{-st} \right]_{0}^{\frac{\pi}{6}} = 0 - \left[ -\frac{a}{s} \right] =$  $a/s =$  Laplace of step a

 $*$  Will often misuse notation and write f(s) instead of F(s)

Most important property for us. Laplace of derivative.

$$
L\left(\frac{df}{dt}\right) = \int_{0}^{\infty} \frac{df}{dt} e^{-st} dt = sL(f) - f(0) = s F(s) - f(0)
$$

Differentiation: replaced by multiplication with s Integration: replaced by multiplication with 1/s

Proof: 
$$
\int_{0}^{\infty} \frac{df}{dt} e^{-st} dt = \int_{0}^{\infty} e^{-st} df
$$
  
Set v=e<sup>-st</sup> and du=df and use integration by parts

### **Other properties of Laplace transform:**

#### **A. Final value theorem**

"steady-state value" 0 lim *s*  $y(t = \infty) = \lim_{s \to s} sY(s)$  $\rightarrow$  $=\infty$  $\overline{0}$ 1 1 lim  $\sum_{s\to 0}$   $\tau s + 1$  $Y(s) = \frac{1}{s} a$ Example:  $Y(s) = \frac{1}{\tau s + 1} \frac{a}{s}$  $y(\infty) = \lim_{a \to 0} \frac{a}{a} = a$  $\overset{\text{III}}{\rightarrow} 0$  *τs*  $\infty$ ) =  $\lim_{n \to \infty} \frac{a}{1}$  =  $+$ 

Comment (relevant to step responses): If  $Y(s) = g(s)/s$  then  $y(t=\infty) = g(0)$ 

#### **B. Initial value theorem**

$$
\lim_{t\to 0} y(t) = \lim_{s\to\infty} sY(s)
$$

**Example** *For* 
$$
Y(s) = \frac{4s+2}{s(s+1)}
$$

by initial value theorem (multiply  $Y(s)$  by s and set s=1)  $y(0)=4$ 

$$
y(\infty) = 2
$$
 by final value theorem  
(multiply Y(s) by s and set s=0)

2 0  $\lim y'(t) = \lim$  $t \rightarrow 0$  s  $y'(t) = \lim s^2 Y(s)$  $\rightarrow 0$  ,  $\rightarrow \infty$ **C. Initial slope property**

## **Comment on notation**

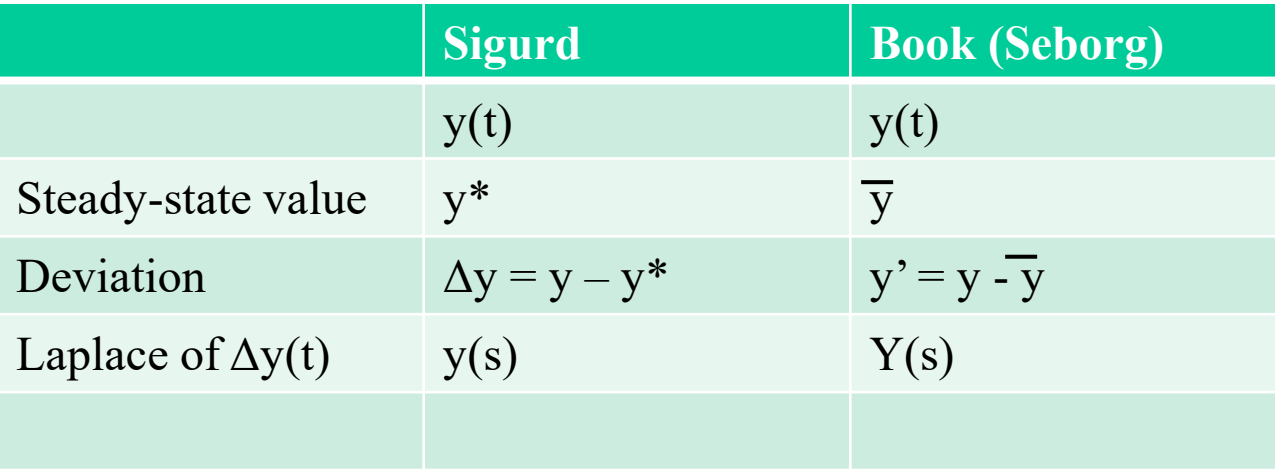

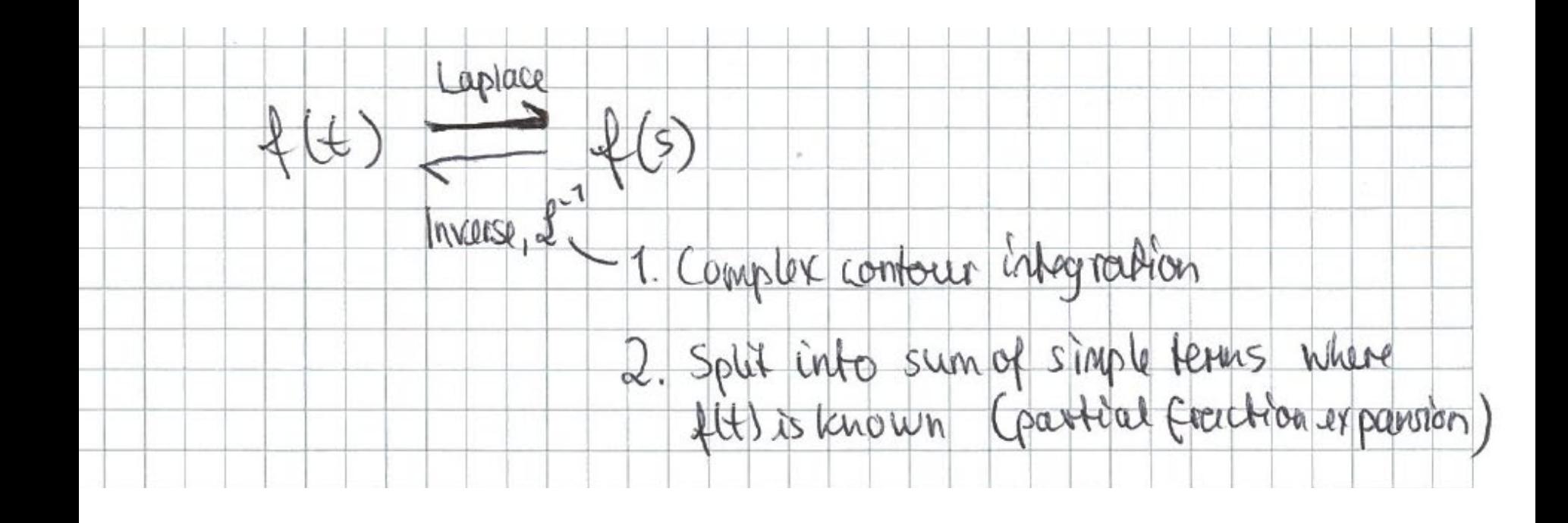

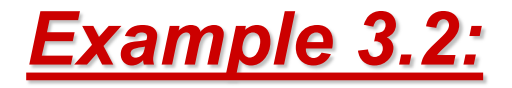

$$
\frac{d^3y}{dt^3} + 6\frac{d^2y}{dt^2} + 11\frac{dy}{dt} + 6y = 4
$$
  
1 in new edition  
 $y(0) = y'(0) = y''(0) = 0$ 

y is deviation variable, system initially at rest (s.s.)

To find transient response for  $y(t)$ 

- 1. Take Laplace Transform (L.T.)
- 2. Factor, use partial fraction decomposition
- 3. Take inverse L.T. Use table

**Step 1** Take L.T. (note zero initial conditions)  

$$
s^{3}Y(s) + 6s^{2}Y(s) + 11sY(s) + 6Y(s) = \frac{4}{s}
$$

Rearranging,

$$
Y(s) = \frac{4}{(s^3 + 6s^2 + 11s + 6)s}
$$

**Step 2a.** Factor denominator of Y(s) **Step 2b.** Use partial fraction decomposition Multiply by s, set  $s = 0$  $s(s^3+6s^2+11s+6) = s(s+1)(s+2)(s+3)$ 4  $-\frac{a_1}{a_2} + \frac{a_2}{a_3} + \frac{a_3}{a_4}$  $1/(s+2)(s+3)$  s  $s+1$   $s+2$   $s+3$  $\alpha_1$   $\alpha_2$   $\alpha_3$   $\alpha$  $s(s+1)(s+2)(s+3)$   $s$   $s+1$   $s+2$   $s$  $=\frac{a_1}{1} + \frac{a_2}{1} + \frac{a_3}{1} +$  $+1$   $s+2$   $s+$ 

$$
\frac{4}{(s+1)(s+2)(s+3)}\bigg|_{s=0} = \alpha_1 + s \left[ \frac{\alpha_2}{s+1} + \frac{\alpha_3}{s+2} + \frac{\alpha_4}{s+3} \right]_{s=0}
$$
  

$$
\frac{4}{1 \cdot 2 \cdot 3} = \alpha_1 = \frac{2}{3}
$$

For  $\alpha_2$ , multiply by (s+1), set s=-1 (same procedure for  $\alpha_3$   $\alpha_4$ )

$$
\alpha_2 = -2, \ \alpha_3 = 2, \ \alpha_4 = -\frac{2}{3}
$$

3 3

 $\frac{2}{2} - 2e^{-t} + 2e^{-2t} - \frac{2}{2}e^{-3}$  $y(t) = \frac{2}{2} - 2e^{-t} + 2e^{-2t} - \frac{2}{3}e^{-3t}$ **Step 3.** Take inverse of L.T.  $(Y(s) = \frac{2}{3s} - \frac{2}{s+1} + \frac{2}{s+2} - \frac{2/3}{s+3})$ Use table:

 $\frac{2}{3}$   $t = 0$ ;  $y(0) = 0$ . 3  $t\rightarrow \infty$  :  $y(t) \rightarrow \frac{2}{3}$   $t = 0$  :  $y(0) = 0$ . (check original ODE)

You can use this method on any order of ODE, limited only by factoring of denominator polynomial (characteristic equation)

Must use modified procedure for repeated roots, imaginary roots

## **Use of Laplace Transforms in control**

- 1. Standard notation in dynamics and control for linear systems (shorthand notation)
	- Independent variable: Change from t (time) to s (complex variable; inverse time)
	- Just a mathematical change in variables: Like going from x to y=log(x)
- 2. Converts differential equations to algebraic operations
- 3. Advantageous for block diagram analysis. **Transfer function**, G(s): Can just multiply G and u!

$$
u(s) \rightarrow G(s) \qquad y(s) = G(s) u(s)
$$

Dynamic system

# General procedure in this course

- 1. Nonlinear dynamic model
- 2. Steady state model: Use to find missing data
- 3. Introduce deviation variables and linearize\*
- 4. Laplace of both sides of linear model (t! s)
- 5. Algebra ! Transfer function, G(s)
- 6. Block diagram
- 7. Controller design

\*Note: We will only use Laplace for linear systems!